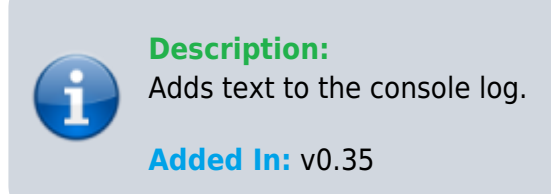

## **Function**

public static void AddConsoleText(string text, bool openConsole = false)

## **Usage**

//Coming soon

## **Examples**

//Coming soon

From: <https://umodframework.com/wiki/> - **UMF Wiki**

Permanent link: **<https://umodframework.com/wiki/api:umfgui:addconsoletext>**

Last update: **2019/07/02 06:55**

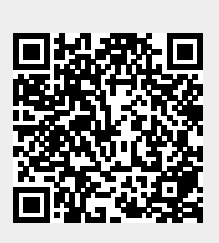